## **Running the ND MIECHV Reports**

All reports for the North Dakota MIECHV project can be found in the **PIMS Standard Reports** menu, in the category **Custom- North Dakota**. Note that there are two versions of each of the construct reports labeled "ND0x"; a summary report and an individual level report:

- To open the summary report, click **Summary Report**.
- To open the individual-level report, click **Individual Data**. This will preview a report listing all participants qualifying for the construct's denominator (including invalid and missing data which will be filtered before calculation of the indicator). This report also typically explains the calculation methodology in more detail than the summary report.

Note that (beginning with PIMS 7.1.20 beta), staff members logged in as administrators will see the entire population, whereas staff-level accounts will see only their own caseloads.

## **Definitions and Metholodogy**

The following terms appear in one or more reports:

- **service start date** is the date of the participant's first home visit, i.e. the beginning of their period of active participation in the program
- **service end date** is the date of the participant's last home visit, i.e. the end of their period of active participation in the program
- **child age days** refers to the child's age, in days, at the reporting period end date or at the participant's service end date, whichever comes first
- **child age months** refers to the child's age, in months, at the reporting period end date or at the participant's service end date, whichever comes first
- **postpartum age** is identical to the target child's age
- **participant enrolled time** refers to the participant's enrollment time (in days or months) at the reporting period end date or at the participant's service end date, whichever comes first

## **Other Notes on Calculation Methodology**

Ages and enrollment times are typically calculated \*through\* a certain time period. For example, a benchmark expected by 10 months of age should be completed by age 10.99 months.

## **Early Positives**

Many of the construct reports calculate an outcome labeled "early positives." As an example, one construct is stated as follows:

*Increase the percentage of participating mothers who have their postpartum checkup by 10 weeks postpartum.* 

After filtering for the required participant cohort (i.e. participants who were active during a specified time range), you'd get four types of outcomes:

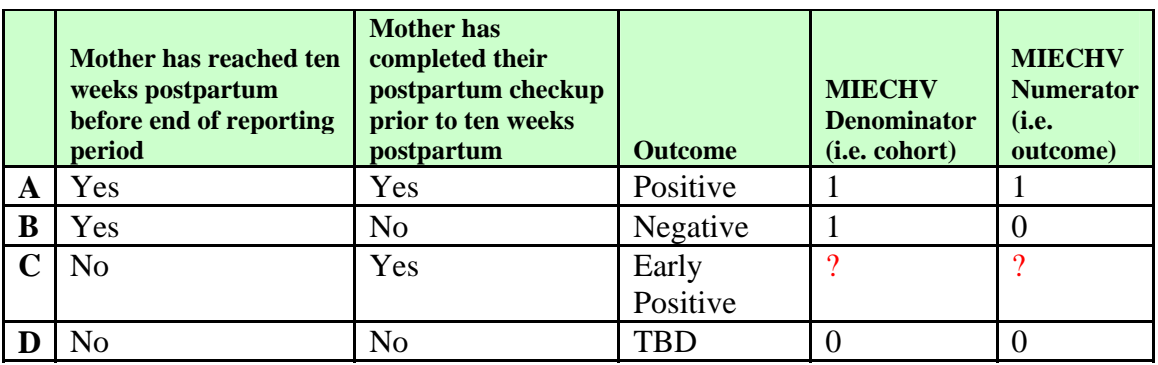

While it is up to sites to decide whether to include **Early Positives** (i.e. those mothers in category C in the chart above) in their numerator and denominator, HFA recommends against including this group. As with the standardized HFA calculation of retention, HFA suggests using a cohort analysis, with a cohort defined by a specific predetermined time period. If a person is not in the cohort, they should not be counted regardless of whether the outcome measure is already known.

Without using this approach, the comparison over time (which is the whole purpose of MIECHV indicators) is impacted by factors such as timing of enrollment for the site's caseload, and therefore may not be as sensitive to detect progress or lack thereof. If your analysis looks beyond a cohort in order to increase the overall numerator/denominator including early positives, there's less room to show change because you've already included some of the potential "change" in the preceding period.